## **Lösung 7 Belegnummern anlegen**

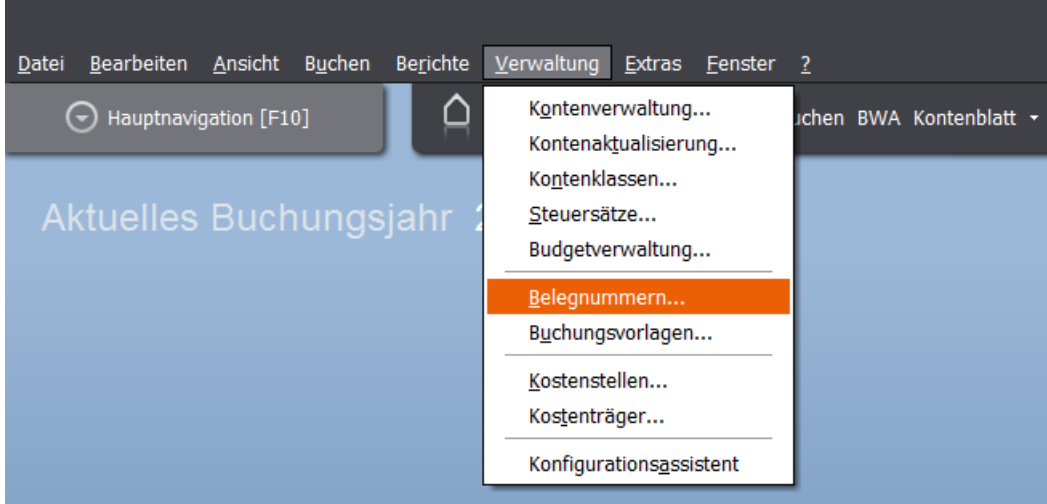

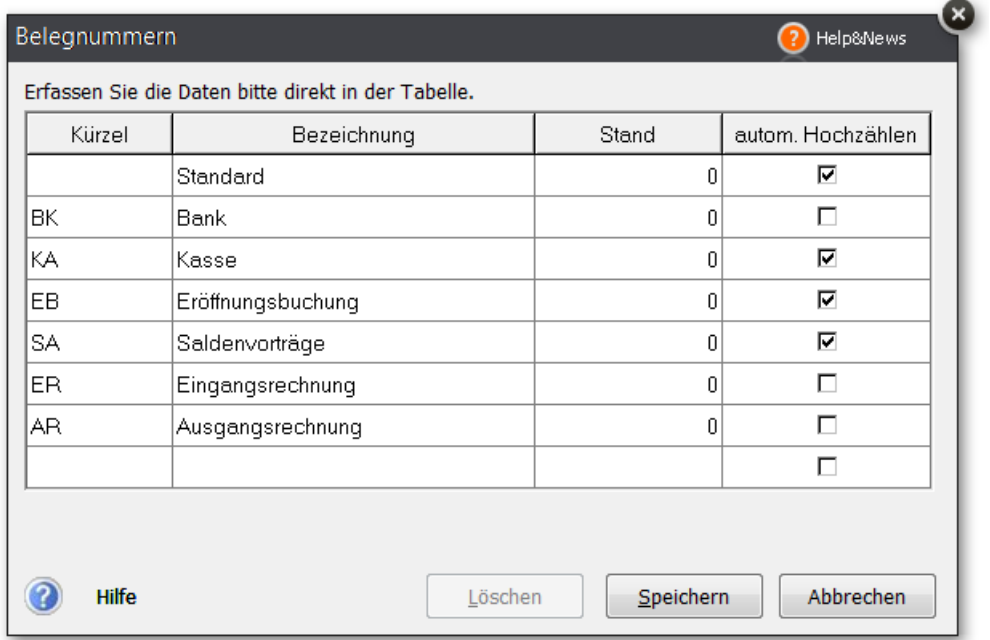